## AMD64 overview

COMP 40

Fall 2010

## **1 Key locations**

#### **1.1 Integer unit**

The 64-bit registers by number are  $\alpha$ ,  $\alpha$ , shows the various sub-registers. You are quite likely to encounter such registers as %eax or %edi, especially when dealing with functions that take 32-bit parameters.

The integer status register includes the typical flags OF (overflow flag), SF (sign flag), ZF (zero flag), and CF (carry flag). Flags unique to the Intel family include PF (parity flag), AF (auxiliary carry flag), and DF (direction flag for string operations). Flags are set by most arithmetic operations and tested by the "jump conditional" instructions.

#### **1.2 128-bit multimedia unit**

This unit includes sixteen 128-bit registers numbered %xmm0 to %xmm15. This unit provides a variety of vector-parallel instructions (Streaming SIMD Extensions, or SSE) including vector-parallel floating-point operations on either 32-bit or 64-bit IEEE floating-point numbers (single and double precision).

#### **1.3 IEEE Floating-point unit**

The IEEE floating-point unit has eight 80-bit registers numbered %fpr0 to %fpr7. It provides floating-point operations on 80-bit IEEE floating-point numbers (double extended precision).

#### **1.4 Parameter registers**

Integer parameters are passed in registers %rdi, %rsi, %rdx, %rcx, %r8, and %r9. Single-precision and doubleprecision floating-point parameters (float and double) are passed in registers %xmm0 through %xmm7. Structure parameters, extended-precision floating-point numbers (long double), and parameters too numerous to fit in registers are passed on the stack.

#### **1.5 Result registers**

An integer result is normally returned in %rax. If an integer result is too large to fit in a 64-bit register, it will be returned in the %rax:%rdx register pair. A single-precision or double-precision floating-point result is returned in %xmm0; an extended-precision floating-point result is returned on top of the floating-point stack in %st0. Complex numbers return their imaginary parts in %xmm1 or %st1.

#### **1.6 Registers preserved across calls**

Most registers are overwritten by a procedure call, but the values in the following registers must be preserved:

```
%rbx %rsp %rbp %r12 %r13 %r14 %r15
```
In addition, the contents of the x87 floating-point control word, which controls rounding modes and other behavior, must be preserved across calls.

A typical procedure arranges preservation with a prolog that pushes  $\chi$ rbp and  $\chi$ rbx and subtracts a constant k from %rsp. The body of the procedure usually avoids %r12–%r15 entirely. Finally, before returning, the procedure then adds k to  $\chi$ rsp, then pops  $\chi$ rbx and  $\chi$ rbp. But there are many other ways to achieve the same goal, which is that on exit, the nonvolatile registers have the same values they had on entry.

## **2 Assembly-language reference to operands and results**

A reference to am operand or result is called an *effective address*. The value of an operand may be coded into the instruction as a literal or *immediate* operand, or it may be stored in a container. A result is always stored in a container. Immediate operands begin with  $\$ and are followed by C syntax for a decimal or hexadecimal literal:

\$0x408ba \$12  $$ -4$ \$0xffffffffffffffc0

In DDD, literals are written as in C, without the  $\frac{1}{2}$  sign. As in C, hexadecimal literals must have a leading 0x.

The machine can refer to two kinds of containers: registers and memory. Registers are referred to by name, with a % sign in the assembler and in objdump:

%rax %xmm0

In DDD, registers are referred to with a \$ sign.

Memory locations are always referred to by the address of the first byte; the assembly-language syntax is arcane:

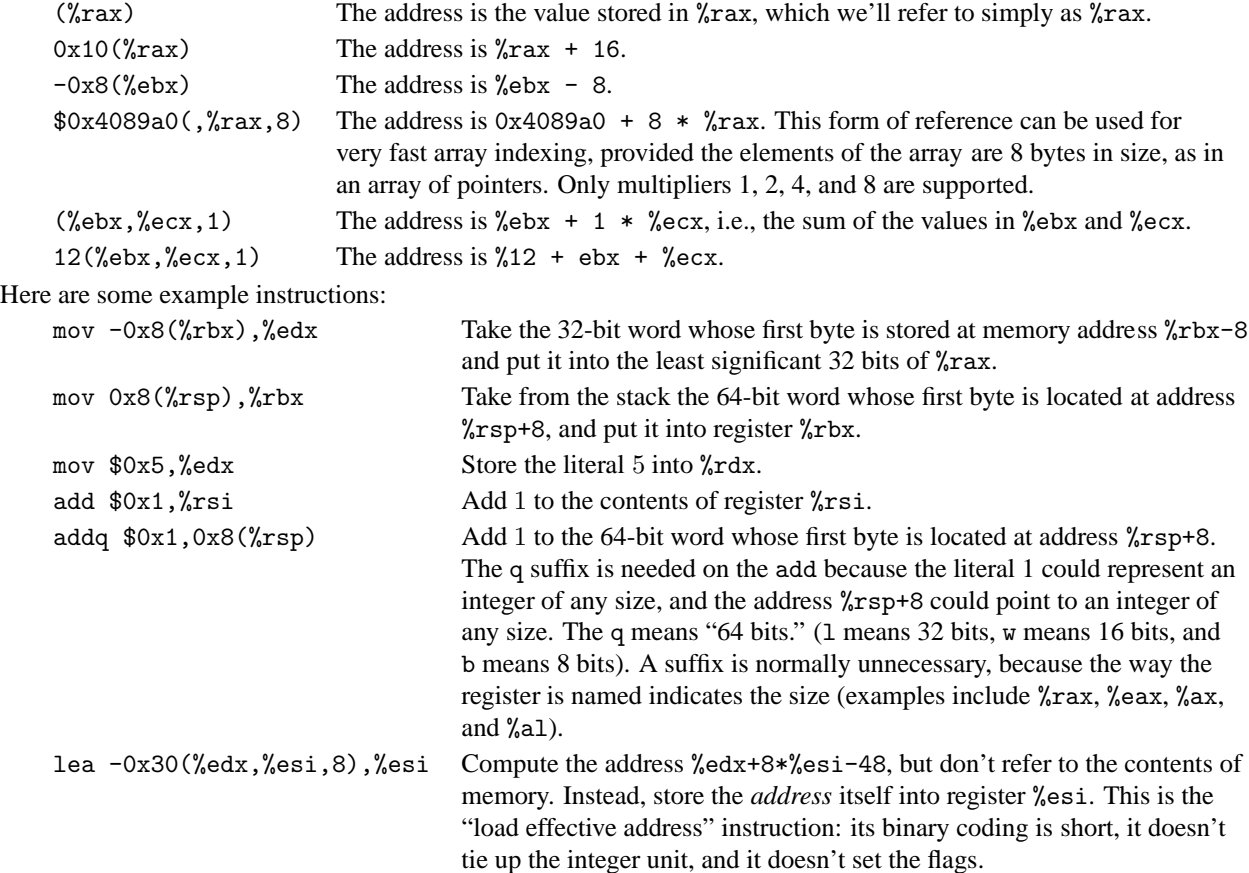

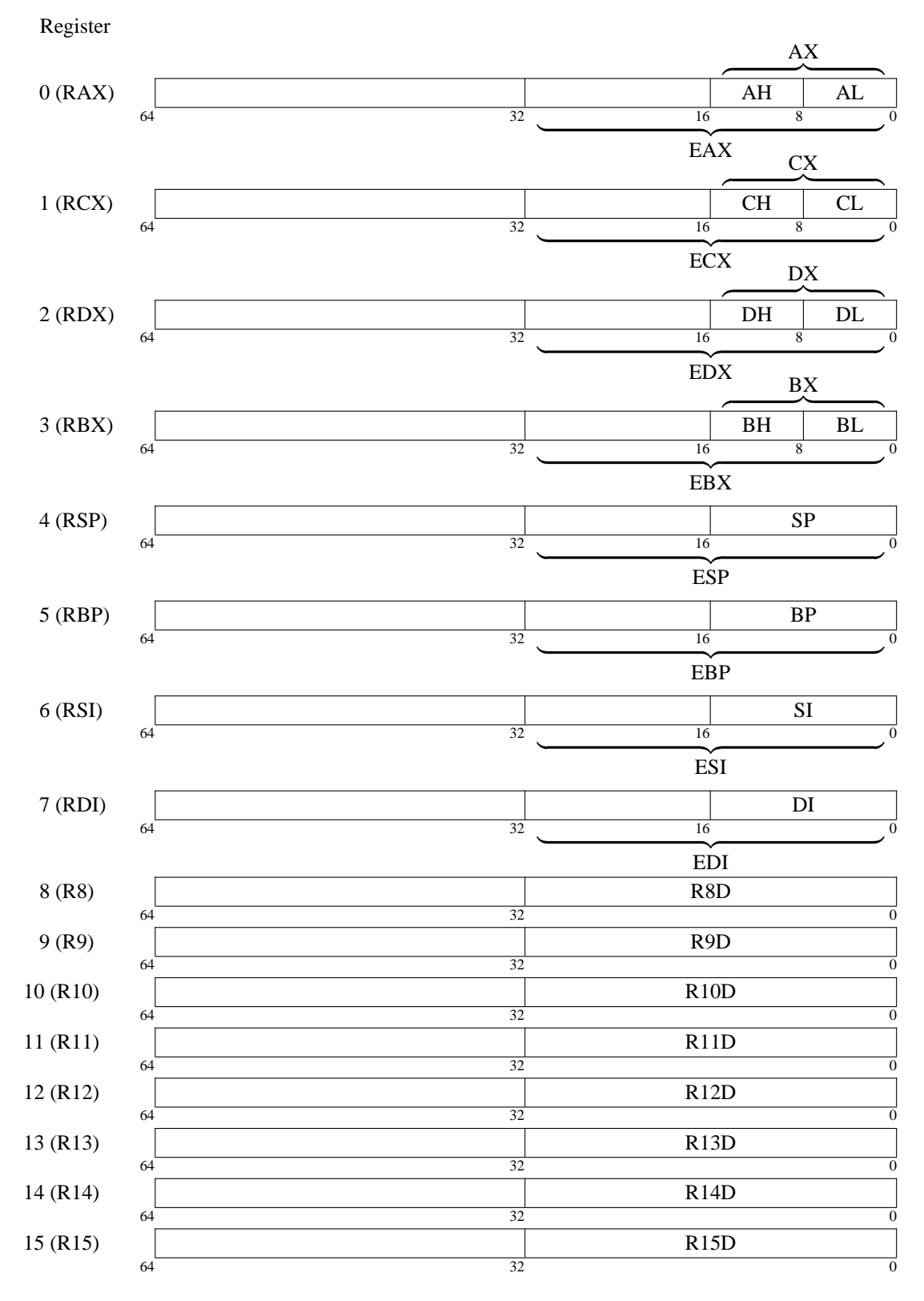

Figure 1: AMD64 Integer Registers

# **3 Selected integer instructions**

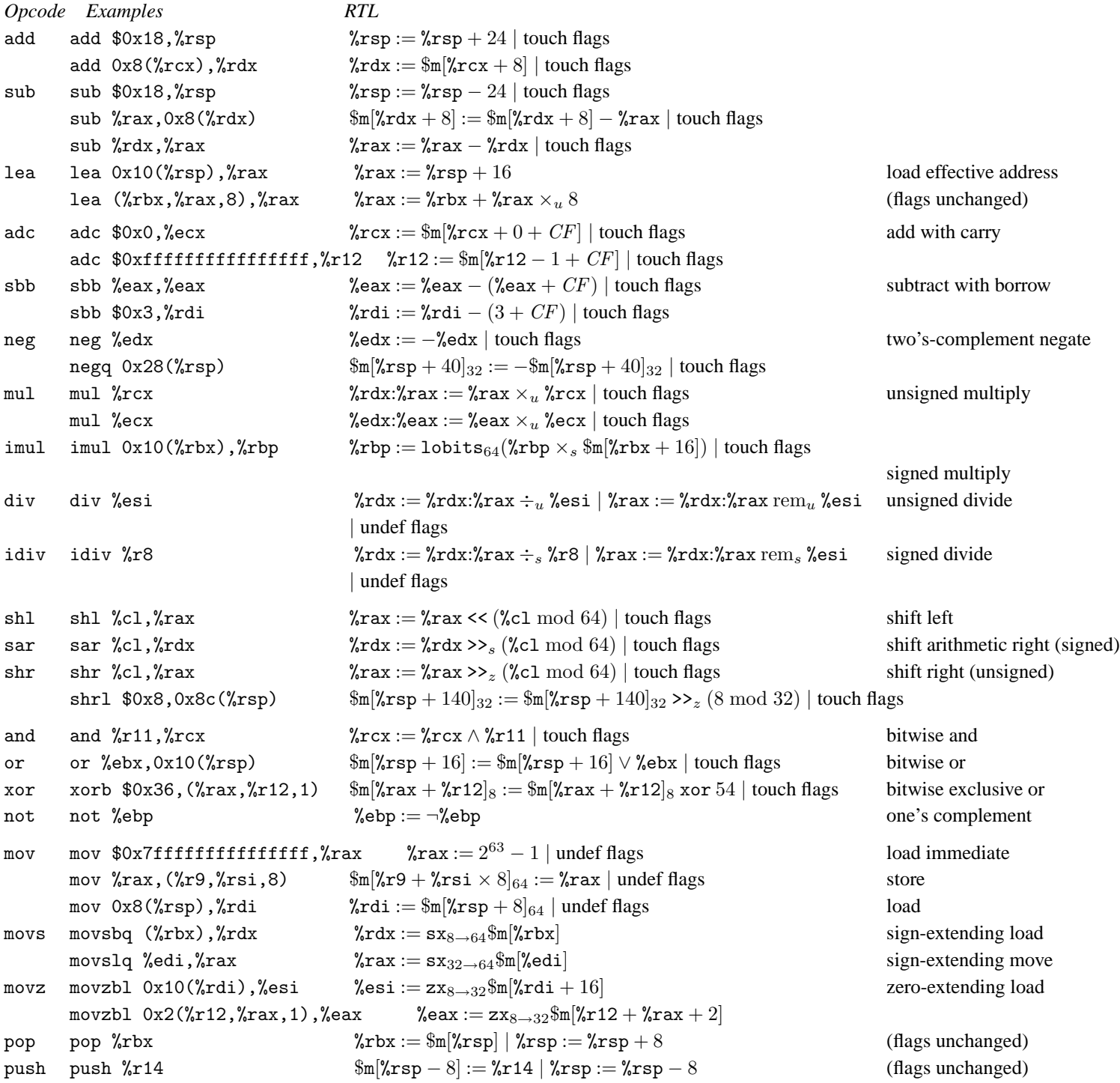

### **3.1 Comparisons and control flow**

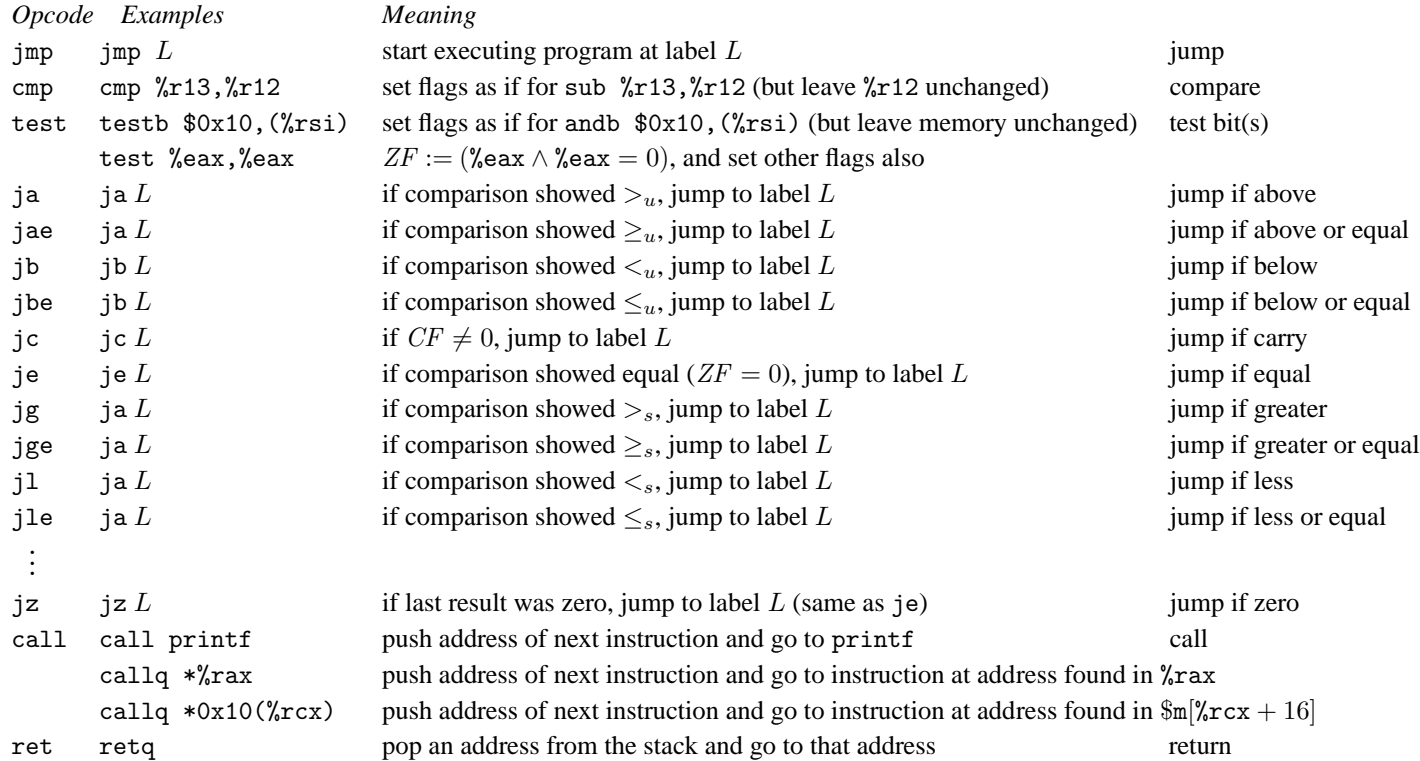

There are many more conditional comparison instructions to be found in the architecture manual. Most notably, every conditional jump comes in both positive and negative versions; for example, the negative version of ja is jna, i.e., "jump if not above."

| <b>SASL</b> library |               |      | Firefox binary |  |
|---------------------|---------------|------|----------------|--|
| 75222               | mov           | 3364 | mov            |  |
| 11881               | test          | 693  | call           |  |
| 11073               | callq         | 569  | lea            |  |
| 10887               | je            | 507  | pop            |  |
| 9267                | lea           | 505  | push           |  |
| 7567                | xor           | 435  | add            |  |
| 7531                | jne           | 405  | nop            |  |
| 5818                | jmpq          | 367  | test           |  |
| 5180                | add           | 318  | je             |  |
| 4397                | cmp           | 301  | sub            |  |
| 2908                | movq          | 271  | jmp            |  |
| 2791                | movl          | 267  | ret            |  |
| 2633                | sub           | 226  | movl           |  |
| 2292                | nopl          | 212  | cmp            |  |
| 2285                | pop           | 126  | jne            |  |
| 1944                | testb         | 108  | xor            |  |
| 1804                | and           | 89   | movzbl         |  |
| 1782                | push          | 42   | movzwl         |  |
| 1732                | retq          | 41   | jbe            |  |
| 1560                | jmp           | 35   | jae            |  |
| 1528                | movzwl        | 33   | js             |  |
| 1422                | movzbl        | 33   | ja             |  |
| 1180                | cmpq          | 31   | xchg           |  |
| 931                 | nopw          | 27   | shr            |  |
| 649                 | shl           | 24   | jb             |  |
| 524                 | cmp1          | 24   | cmpb           |  |
| 499                 | xchg          | 23   | leave          |  |
| 499                 | nop           | 21   | movsbl         |  |
| 496                 | ja            | 19   | and            |  |
| 445                 | or            | 18   | movb           |  |
| 439                 | jbe           | 13   | shl            |  |
| 414                 | cmove         | 13   | addl           |  |
| 406                 | $\text{cmpb}$ | 12   | sete           |  |
| 373                 | orl           | 12   | fxch           |  |
| 331                 | sar           | 12   | fstp           |  |
| 326                 | ror           | 11   | imul           |  |
| 299                 | shr           | 10   | setne          |  |
| 285                 | movb          | 10   | sar            |  |
| 269                 | sete          | 10   | movswl         |  |
| 258                 | movslq        | 9    | cmp1           |  |
| 257                 | sbb           | 8    | ror            |  |
| 230                 | addl          | 8    | flds           |  |

Figure 2: Popular instructions by mnemonic and suffix